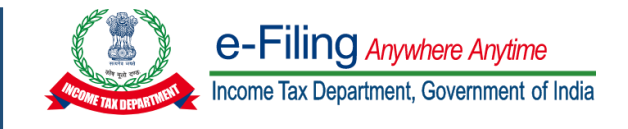

#### **AVAILABILITY OF AUDIT REPORTS AND PROCESS FLOW STEPS IN e-FILING 2.0**

### **A. PROCESS FLOW**

#### **For all Audit Forms except Form 15CB and Form 10CCB**

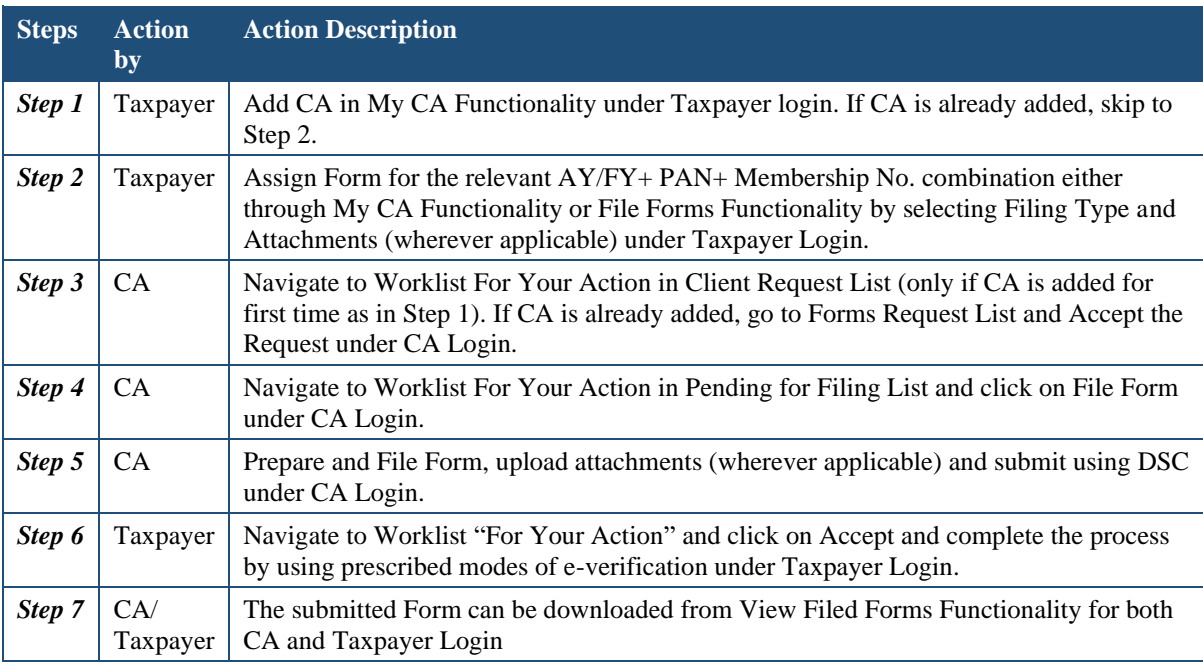

# **B. PROCESS FLOW**

**Applicable for Form 15CB and Form 10CCB**

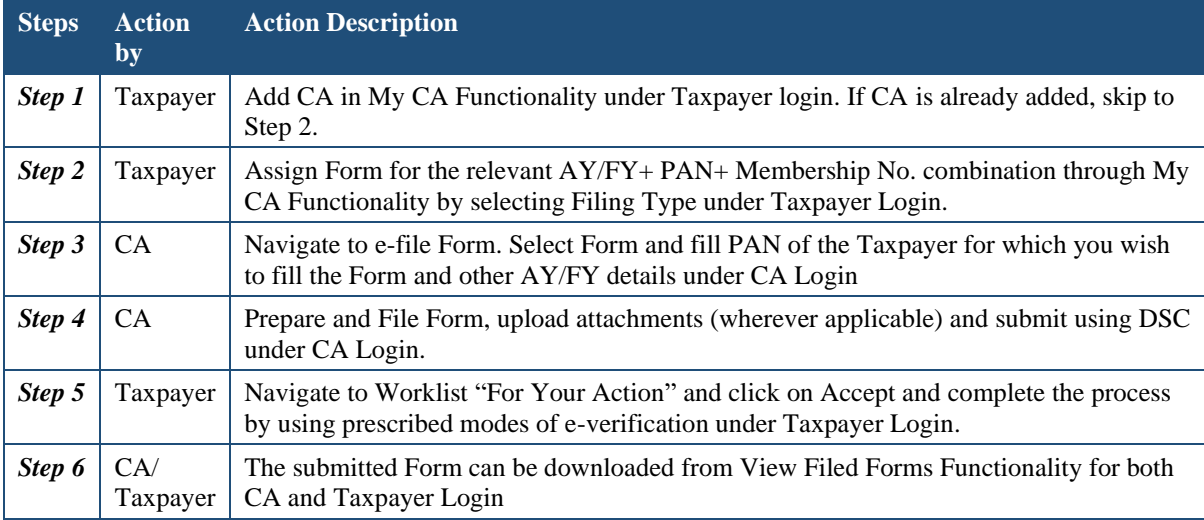

## **C. LIST OF AUDIT REPORTS**

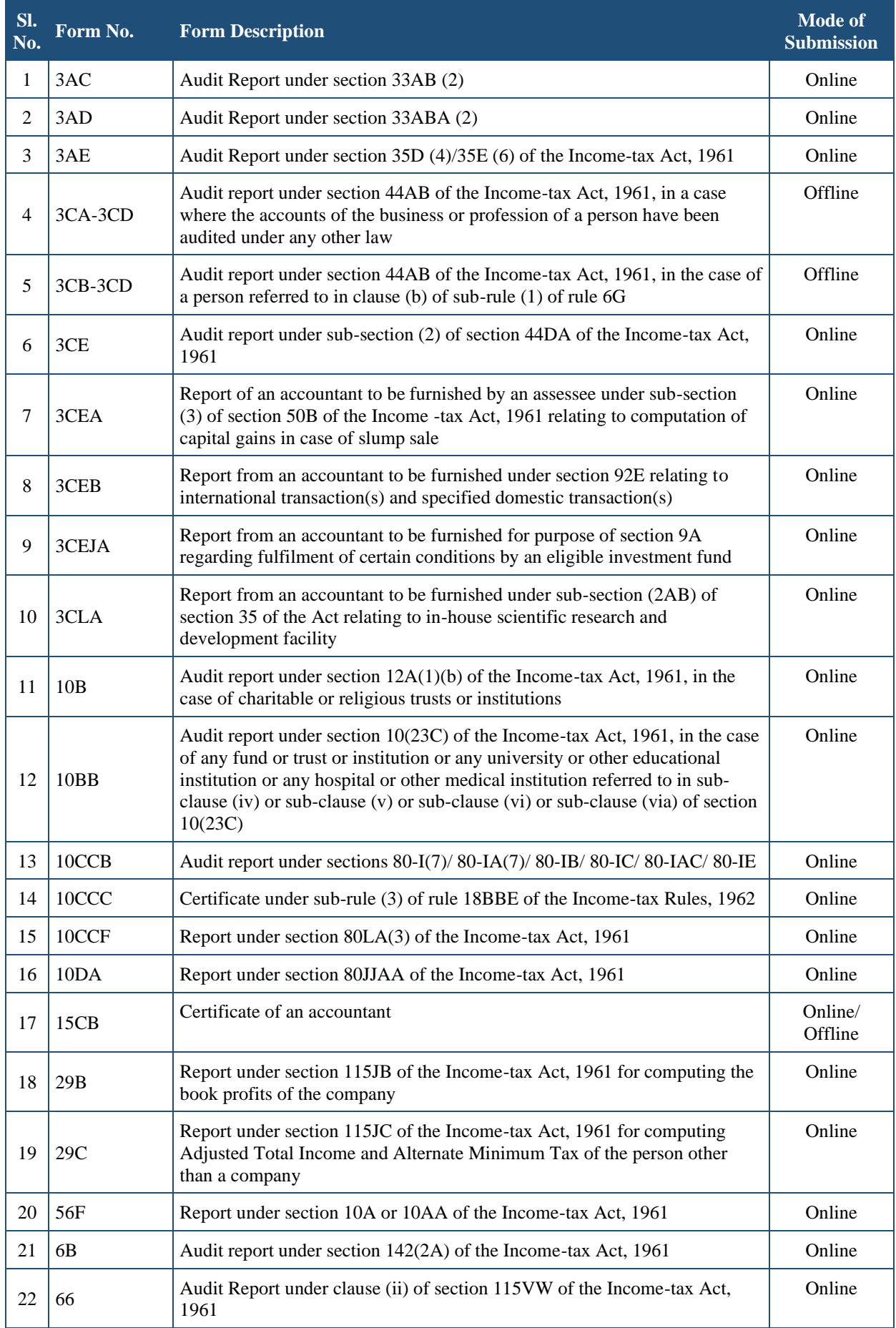